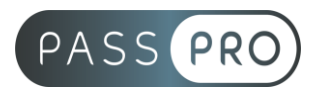

# **Maîtriser les bases d'une campagne Adwords**

### **Modalités pédagogiques**

**Durée** : 7 heures, 1 jour **Horaires :** 9h00-12h30 et 13h30-17h00 **Lieu** : Voir convention **Participants** : 1 mini – 8 max **Dates** : Voir convention **Niveau** : Initiation

# **Présentation de la formation**

Cette formation vous permettra de créer une campagne Adwords, à la paramétrer en fonction de vos besoins, à définir les mots-clés et le budget associés de manière optimale.

### **Objectifs de fin de formation**

A la fin de la formation l'apprenant sera capable de :

- Renforcer sa visibilité et sa notoriété en ligne
- Maîtriser les techniques de référencement payant
- Préparer et planifier une campagne Google Adwords

# **Public visé et Prérequis**

Public visé :

Webmarketer, responsable communication et/ou marketing, gérant.e, personne en création d'entreprise et toute personne souhaitant apprendre à créer et gérer des campagnes Adwords.

#### Prérequis :

Connaître les fondamentaux du marketing digital et avoir un compte Google actif.

### **Positionnement avant la formation**

Le niveau de connaissance des stagiaires sera évalué avant la formation via un questionnaire en ligne réalisé par le formateur.

# **Objectifs et contenus pédagogiques par demi-journée**

**Jour 1**

Matin

### **Les bases de la publicité en ligne**

- Définir sa stratégie : objectifs, cibles, budget, période
- Piloter sa campagne : budget, enchères, rentabilité
- Rédiger ses annonces

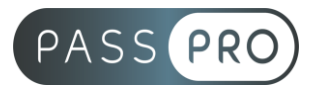

Après-midi

#### **Mener à bien une campagne Google Adwords**

- Créer et mettre en ligne une campagne Adwords
- Optimiser la performance des campagnes Adwords
- Suivre les performances de sa campagne publicitaire

# **Moyens pédagogiques et techniques mis en œuvre**

#### **Moyens pédagogiques** :

Moyens et méthodes pédagogiques : La formation alternera théorie et pratique avec des exercices, cas pratiques et mises en situation.

Supports : Un support de cours sera remis à chaque apprenant.

#### **Moyens techniques** :

Moyens mis à disposition : Salle équipée de tables et chaises, connexion internet, vidéoprojecteur ou projection des supports sur un écran LCD

Matériel requis : Ordinateur personnel autorisé.

# **Modalités d'évaluation**

**Avant la formation** : une évaluation en ligne sur le positionnement du stagiaire

**Pendant la formation** : exercices, quiz, QCM et mises en situation tout au long de la formation pour tester vos connaissances et évaluer votre progression.

**En fin de formation** : un questionnaire à choix multiple permettra de vérifier l'acquisition correcte des compétences.

#### **Critère d'évaluation** :

• Un score de 75% de bonnes réponses doit être obtenu pour la validation des acquis.

**Après la formation** : une évaluation est réalisée à 6 mois pour évaluer l'impact de la formation sur la pratique professionnelle du stagiaire

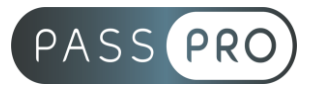

# **Moyens d'encadrement**

Formateur spécialisé en e-marketing et e-publicité depuis plus de 13 ans.

### **Moyens permettant le suivi et l'appréciation des résultats**

Suivi de l'exécution :

- Feuille d'émargement par demi-journée signée par chaque stagiaire et par le formateur
- Remise d'une attestation d'assiduité individuelle

Appréciation des résultats :

- Évaluation formative continue durant la session
- Remise d'une attestation de fin de formation
- Questionnaire d'évaluation de la satisfaction en fin de formation

### **Sanction de la formation**

Remise d'une attestation de fin de formation

### **Accessibilité aux personnes en situation de handicap**

Nous souhaitons que tout le monde puisse bénéficier et accéder à nos formations. C'est pourquoi, notre organisme de formation vous propose d'étudier les possibilités d'aménagement au cas par cas. Pour cela merci de contacter le Référent Handicap au 09 51 04 21 45 ou par mail à handicap@passpro.fr.